### ETHZ Studienwoche 2018

# **Differentialgleichungen oder wie beschreibt man Veränderung**

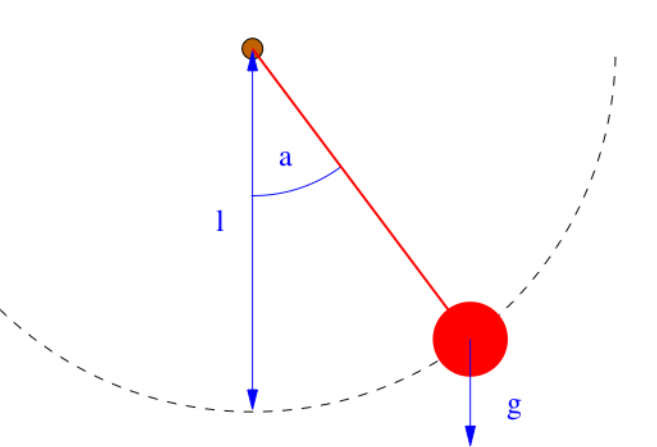

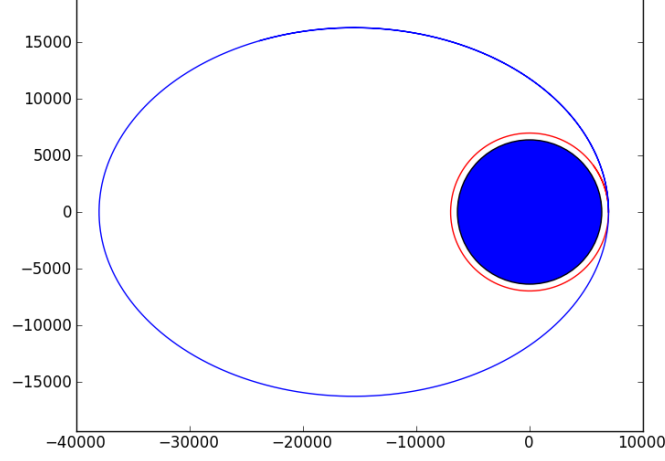

## Differentialgleichungen

• DGL erster Ordnung

$$
\frac{\mathrm{d}y}{\mathrm{d}t} = f(t, y(t))
$$

• DGL zweiter Ordnung

$$
\frac{\mathrm{d}^2 y}{\mathrm{d}t^2} = f\left(t, y(t), \frac{\mathrm{d}y}{\mathrm{d}t}\right)
$$

• DGL n-ter Ordnung

$$
\frac{d^n y}{dt^n} = f\left(t, y(t), \frac{dy}{dt}, \frac{d^2 y}{dt^2}, \dots, \frac{d^{n-1} y}{dt^{n-1}}\right)
$$

- $\frac{dy}{dt} = \lambda y \qquad \lambda < 0$ • Radioaktiver Zerfall
	- **Anzahl Atomkerne/Stoffmenge**  $\overline{y}$
	- **Zerfallskonstante**

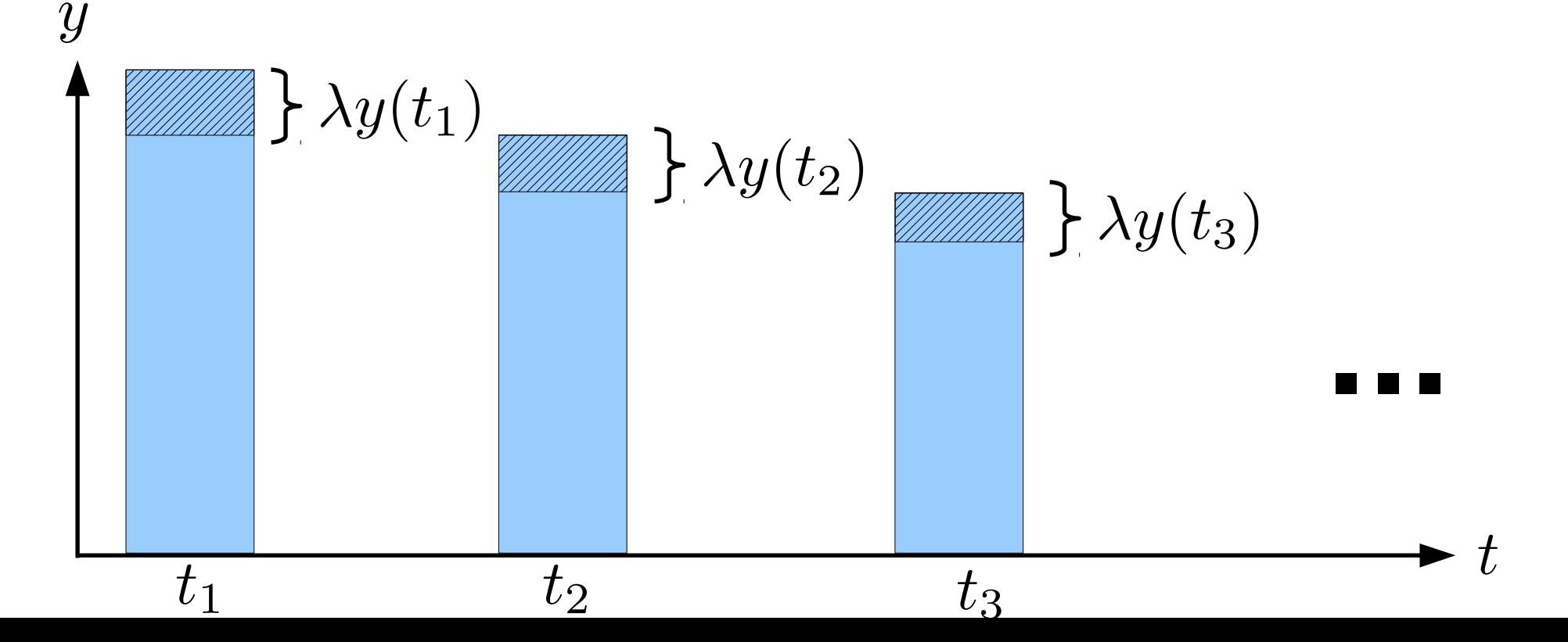

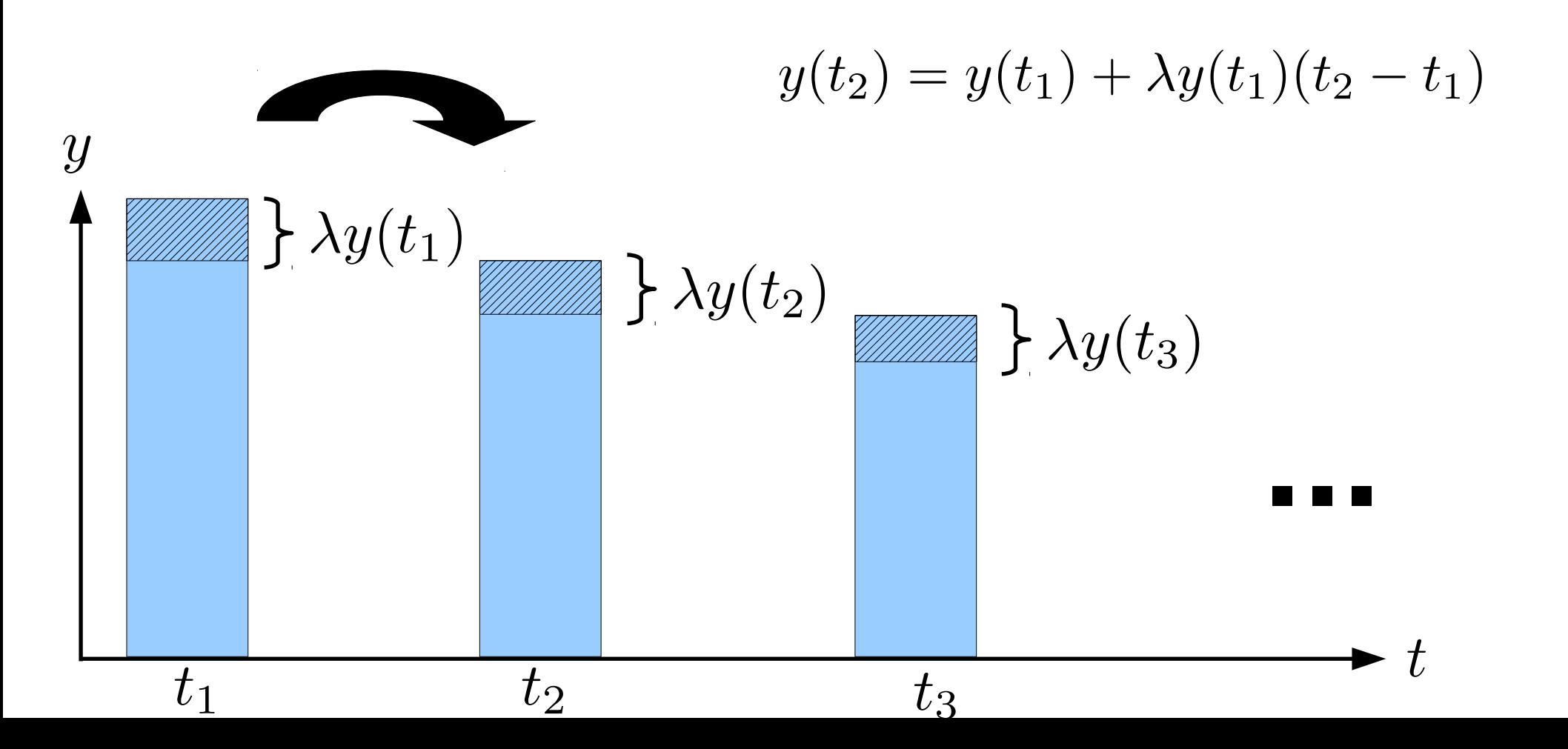

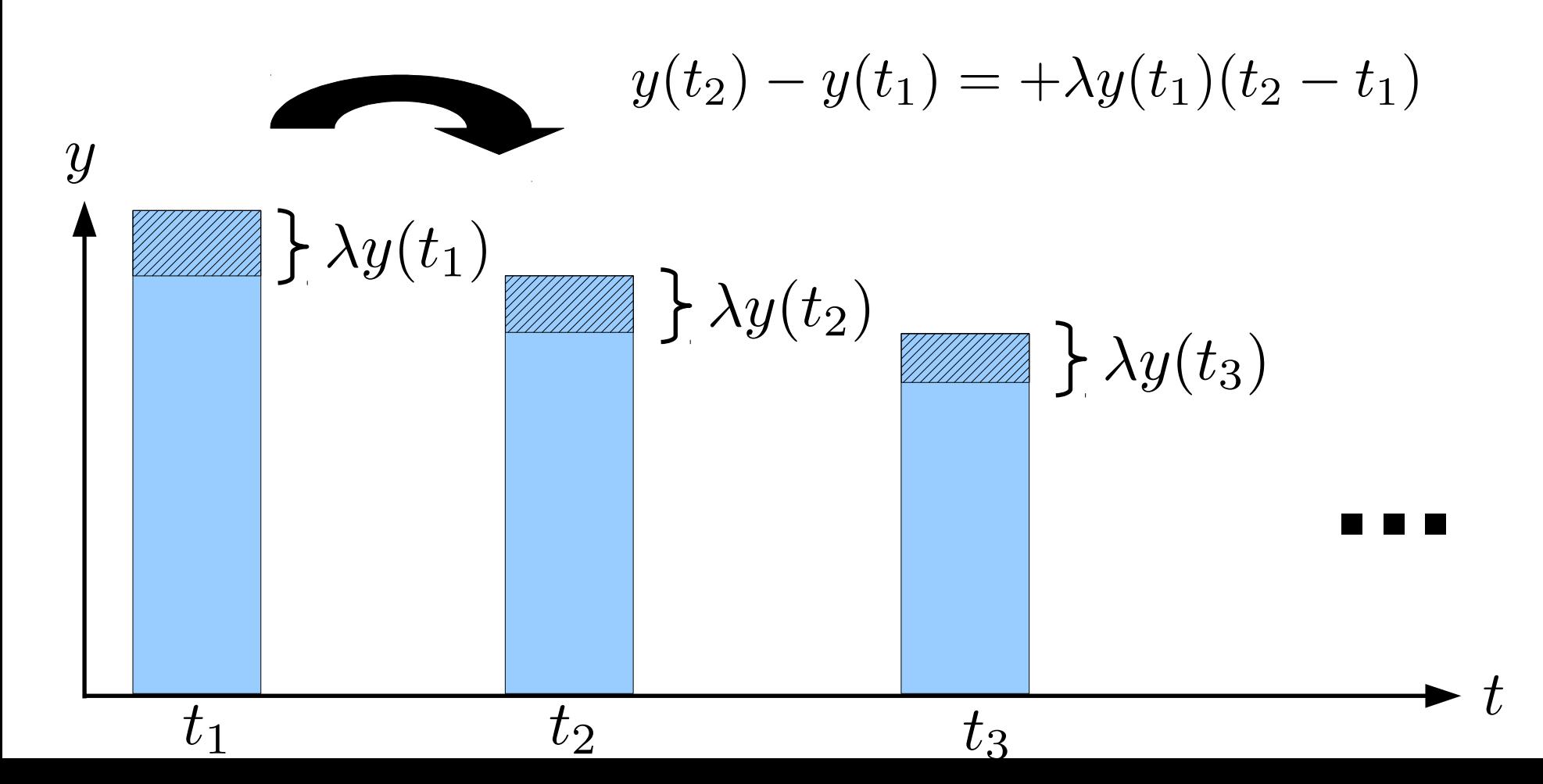

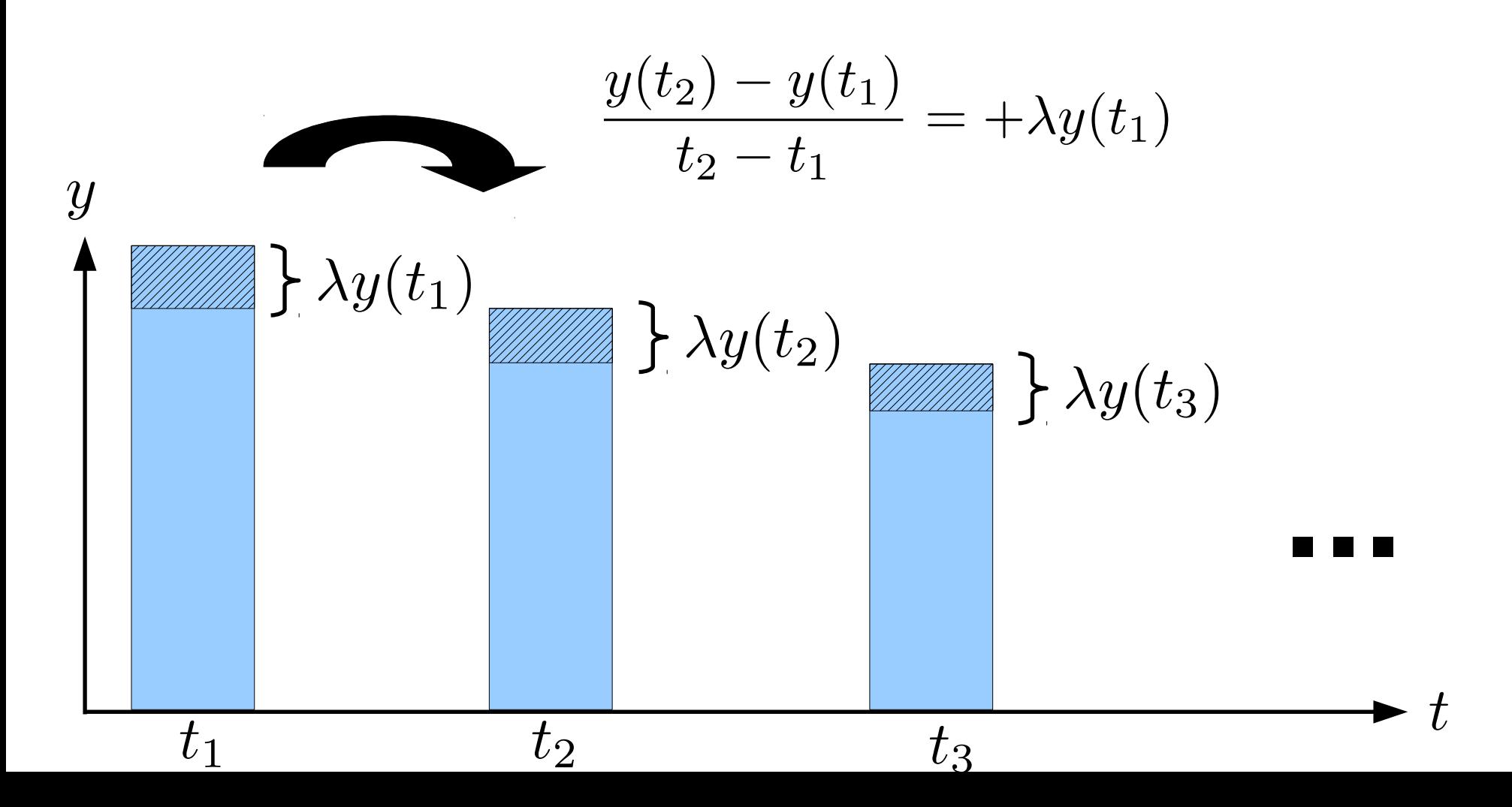

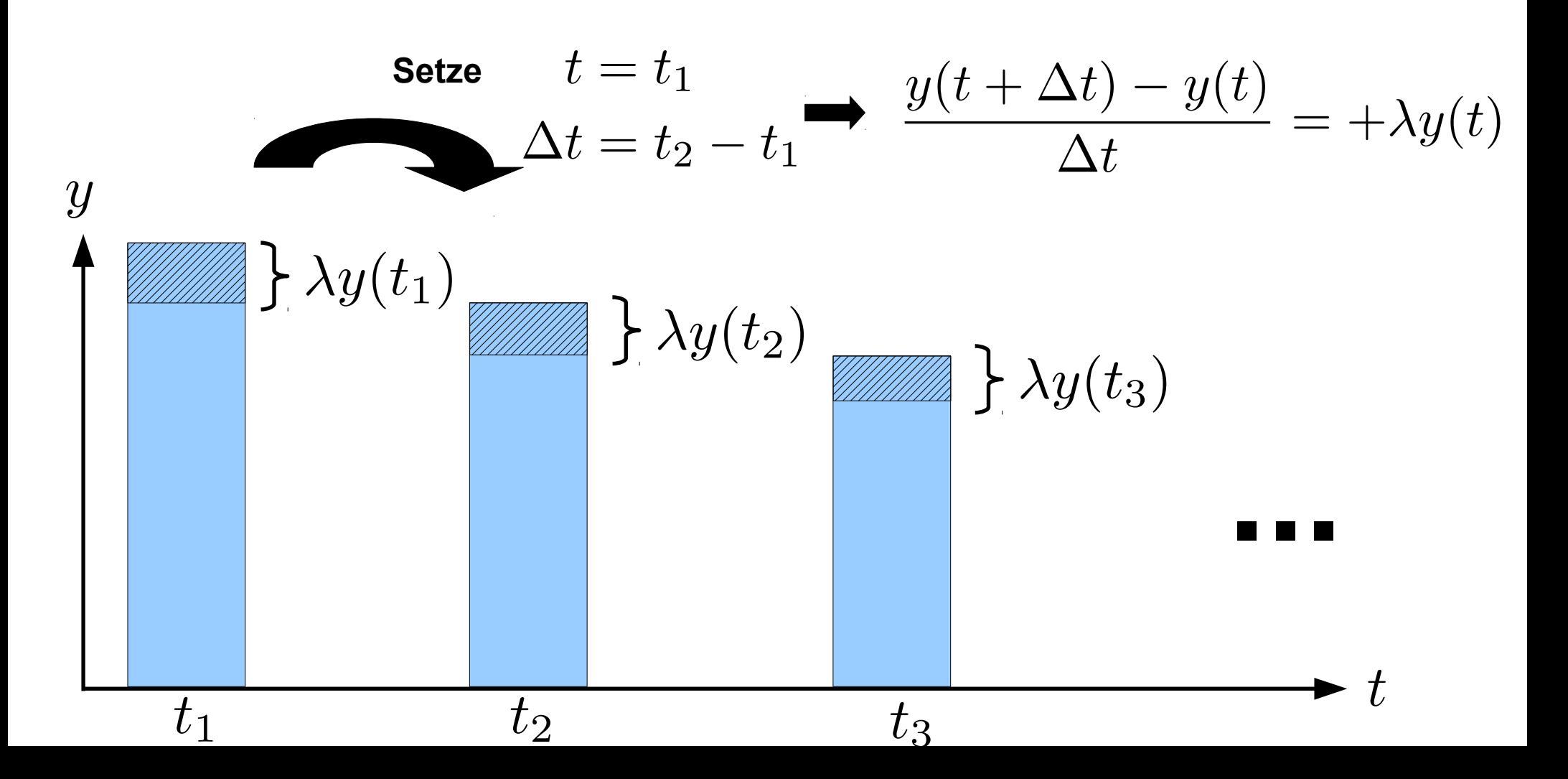

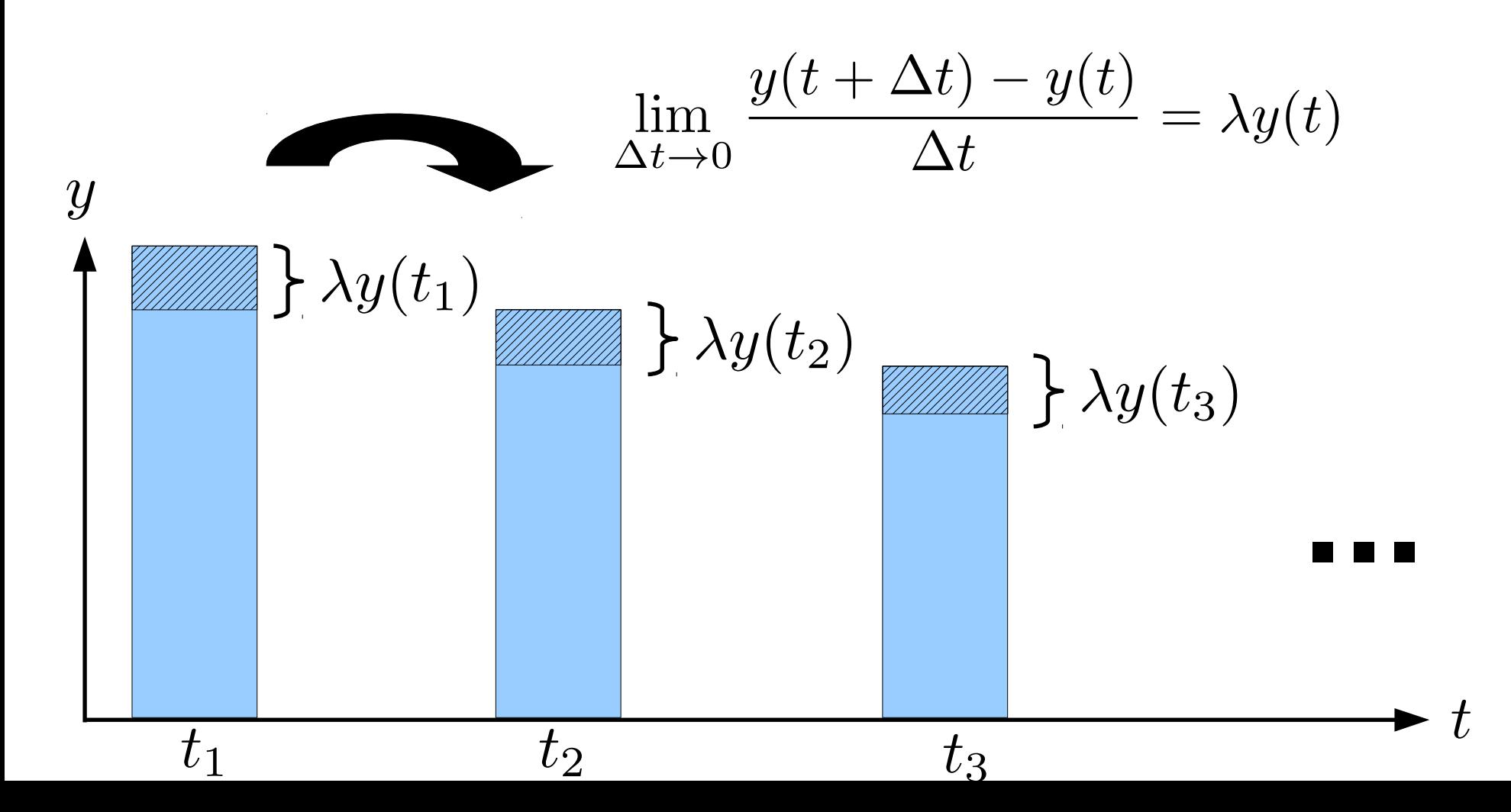

 $\frac{\mathrm{d}y}{\mathrm{d}t}$ • Radioaktiver Zerfall  $\lambda < 0$  $=\lambda y$ 

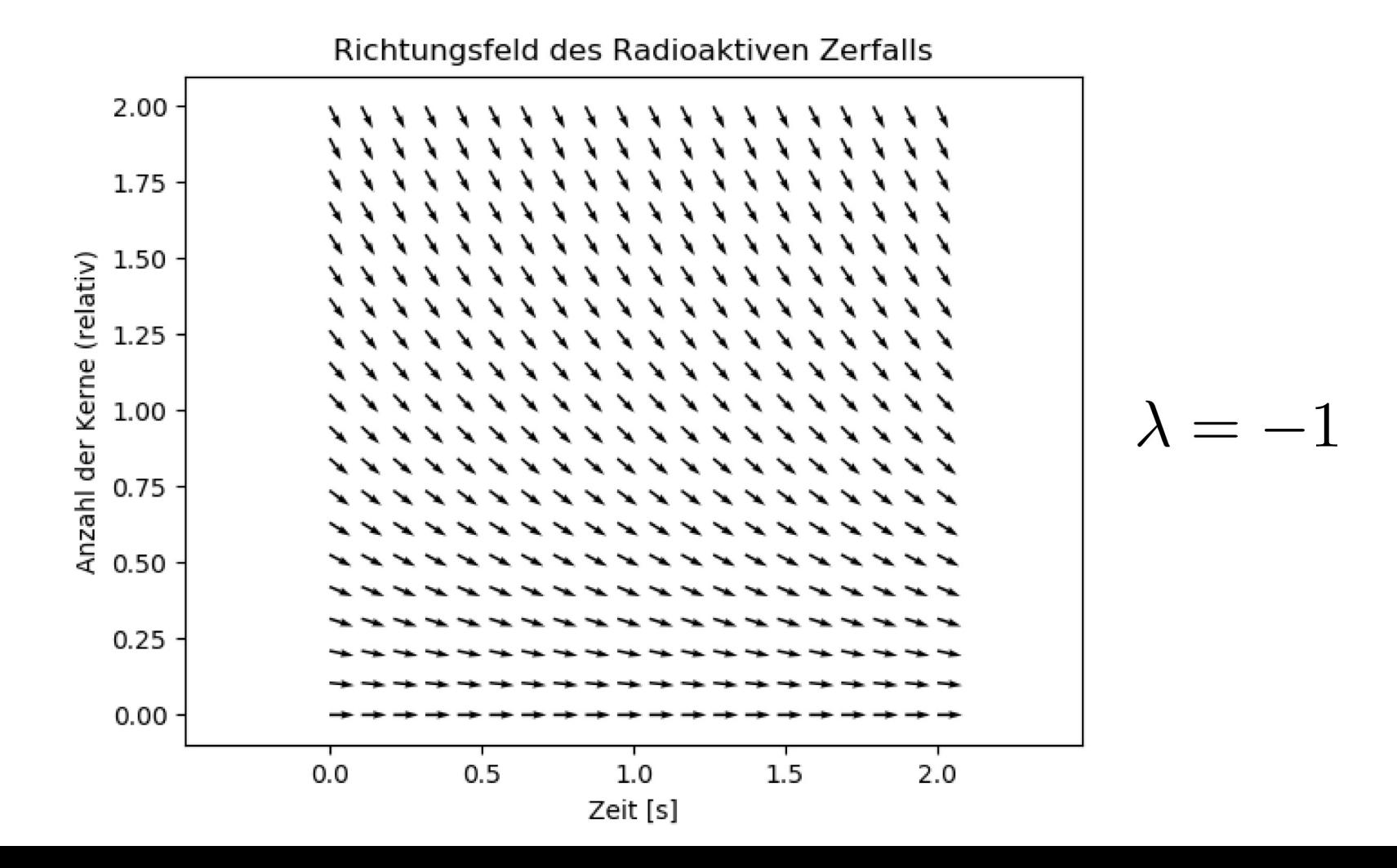

 $\frac{\mathrm{d}y}{\mathrm{d}t}$ • Radioaktiver Zerfall  $\lambda < 0$  $\lambda y$ 

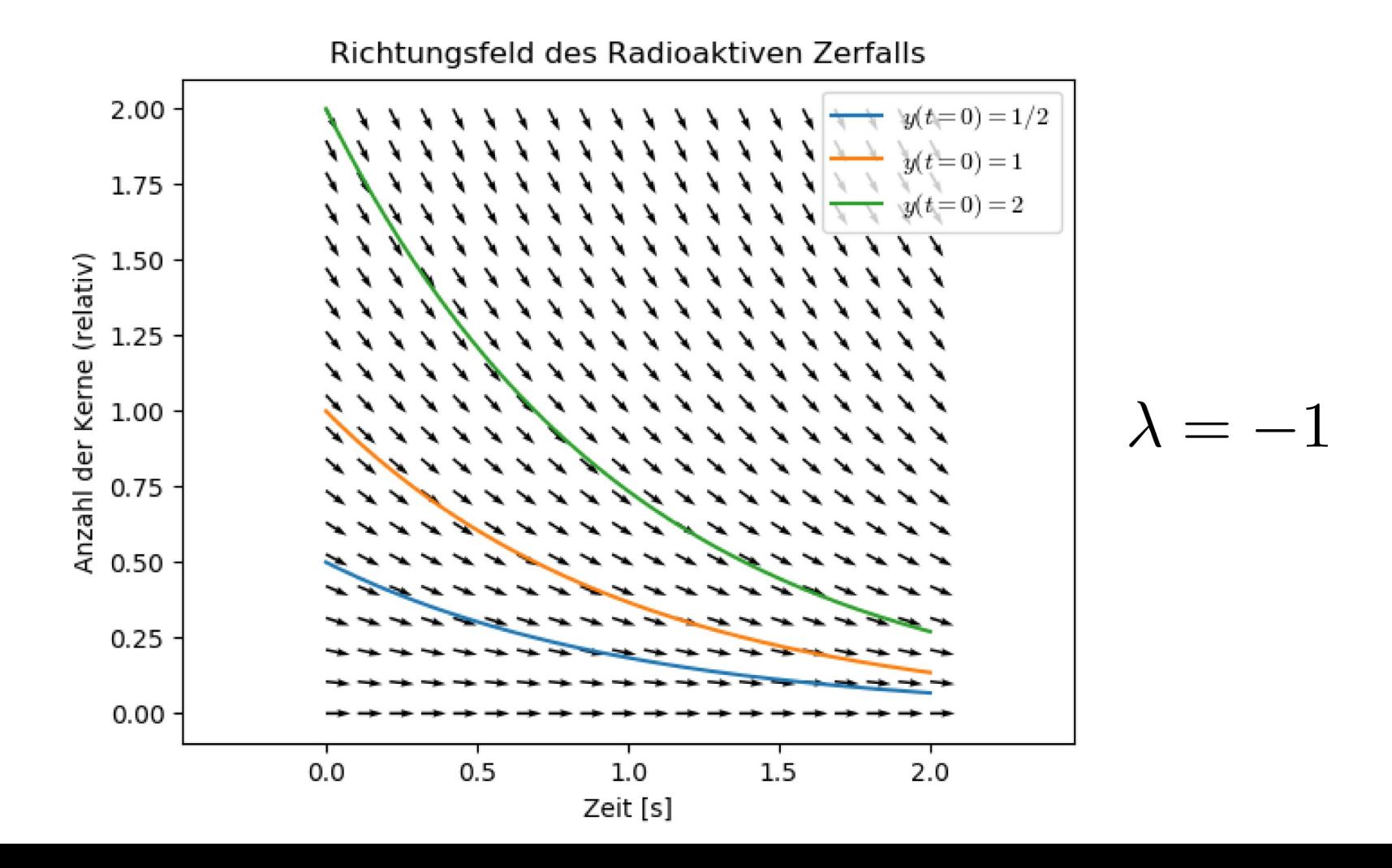

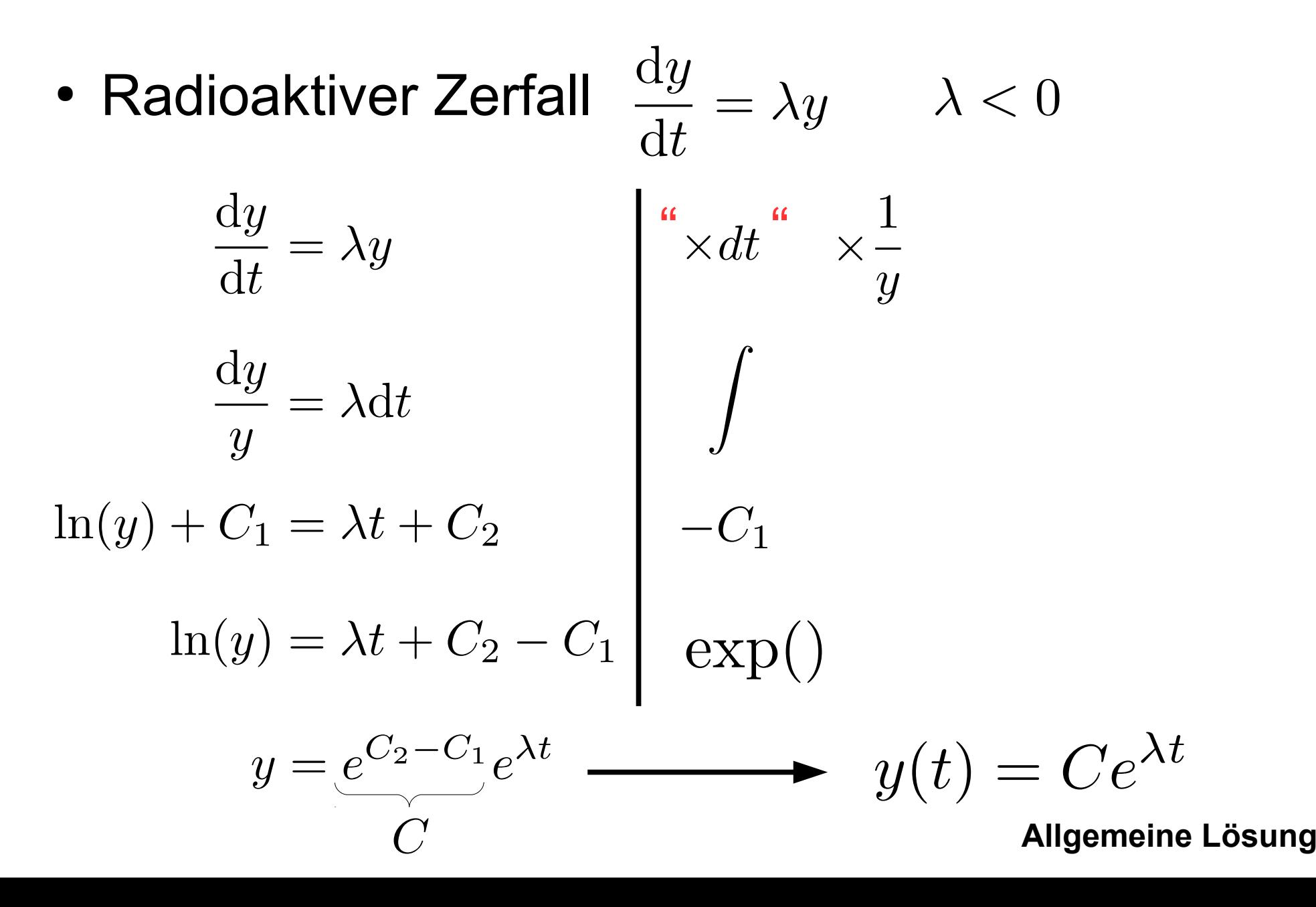

• Radioaktiver Zerfall  $\frac{dy}{dt} = \lambda y$   $\lambda < 0$ 

$$
y(t) = Ce^{\lambda t}
$$
 Allgemei

**Allgemeine Lösung**

• Anfangswert:  $y(t_0) = y_0$ **Anfangs-Stoffmenge Anfangs-Zeit**

$$
y(t_0) = Ce^{\lambda t_0} = y_0
$$
  

$$
C = e^{-\lambda t_0} y_0
$$
  

$$
y(t) = y_0 e^{\lambda (t - t_0)}
$$

## Anfangswertproblem

• DGL + Anfangswert

$$
\frac{\mathrm{d}y}{\mathrm{d}t} = f(t, y(t)) \qquad \qquad y(t_0) = y_0
$$

• DGL zweiter Ordnung + Anfangswert

$$
\frac{d^2y}{dt^2} = f\left(t, y(t), \frac{dy}{dt}\right) \quad y(t_0) = y_0 \frac{dy}{dt}(t_0) = \dot{y}_0
$$

• DGL n-ter Ordnung

$$
\frac{d^n y}{dt^n} = f\left(t, y(t), \frac{dy}{dt}, \frac{d^2 y}{dt^2}, \dots, \frac{d^{n-1} y}{dt^{n-1}}\right)
$$

$$
y(t_0) = y_0 \frac{dy}{dt}(t_0) = \dot{y}_0 \dots \frac{d^{n-1} y}{dt^{n-1}}(t_0) = y_0^{n-1}
$$

## Logistische Differentialgleichung

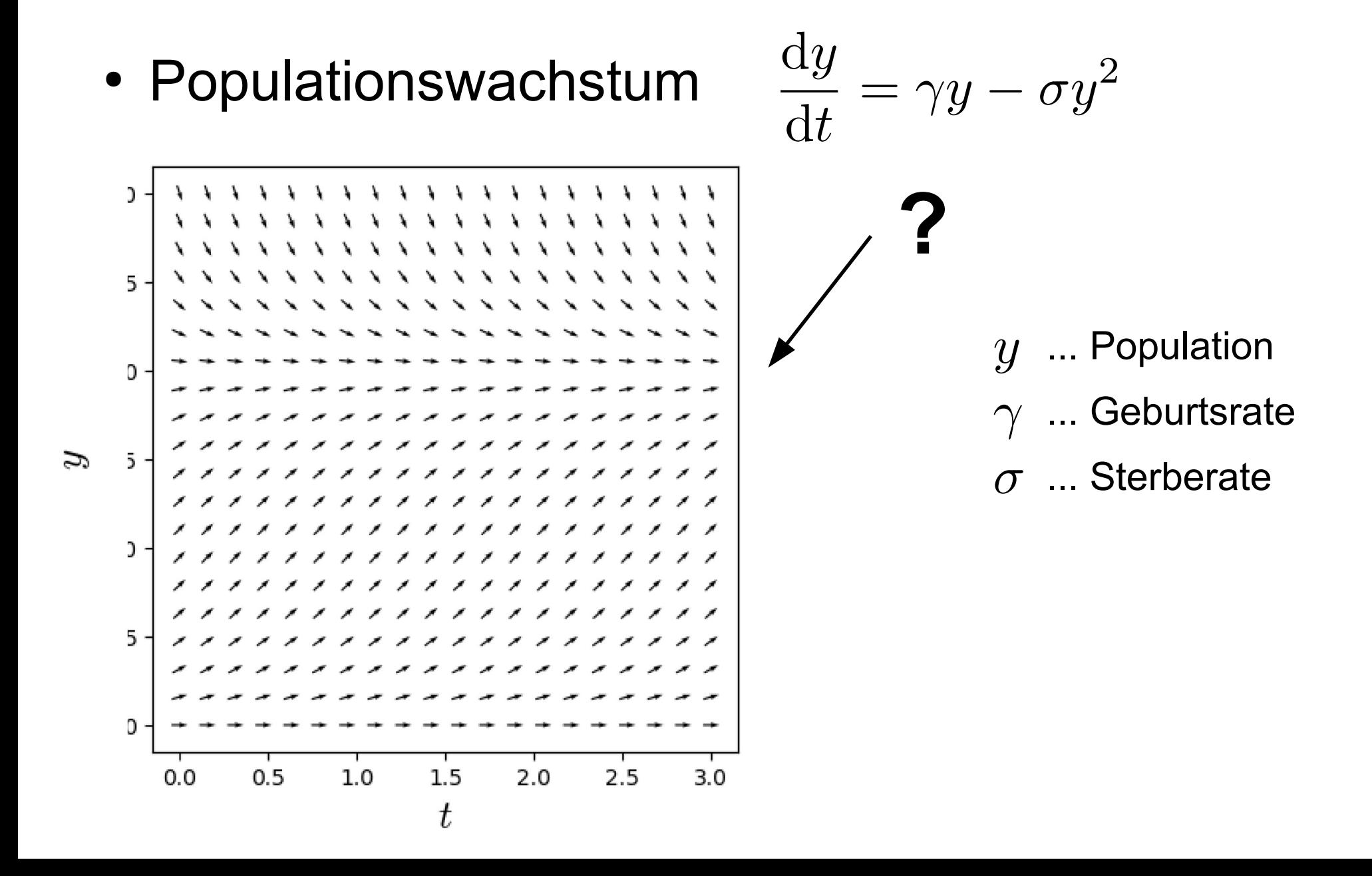

## Logistische Differentialgleichung

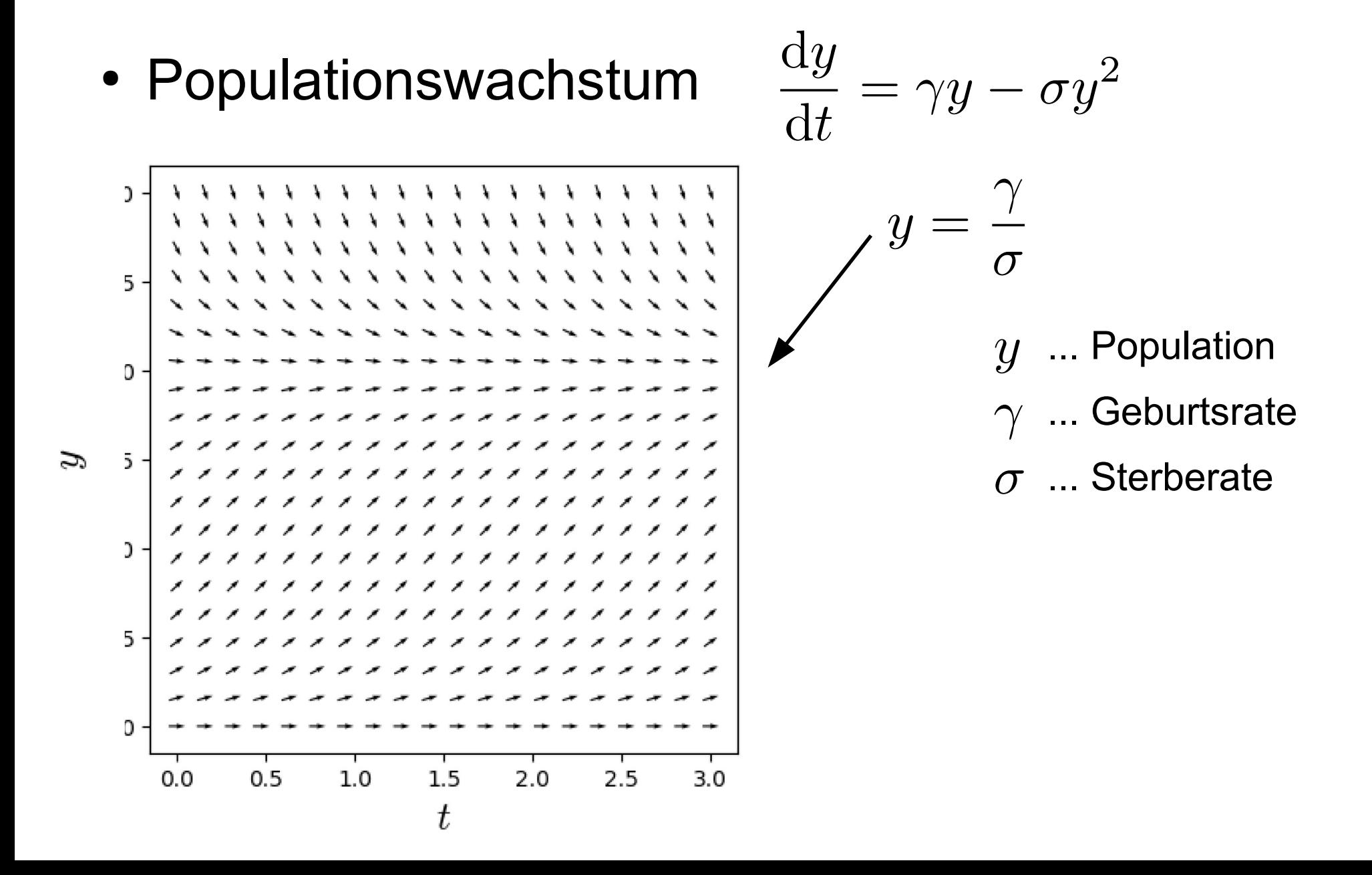

## Logistische Differentialgleichung

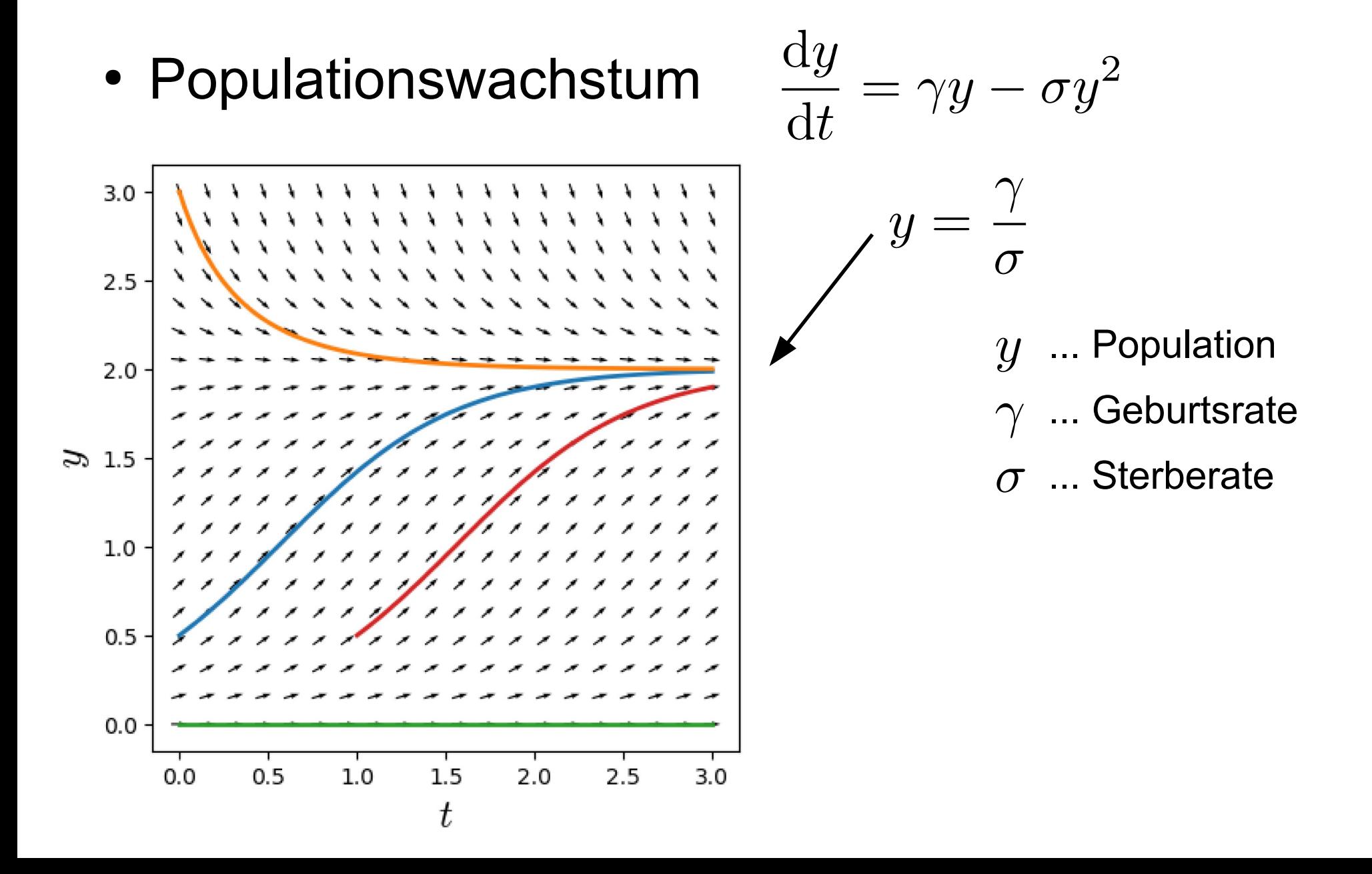

#### Euler Verfahren: Explizit

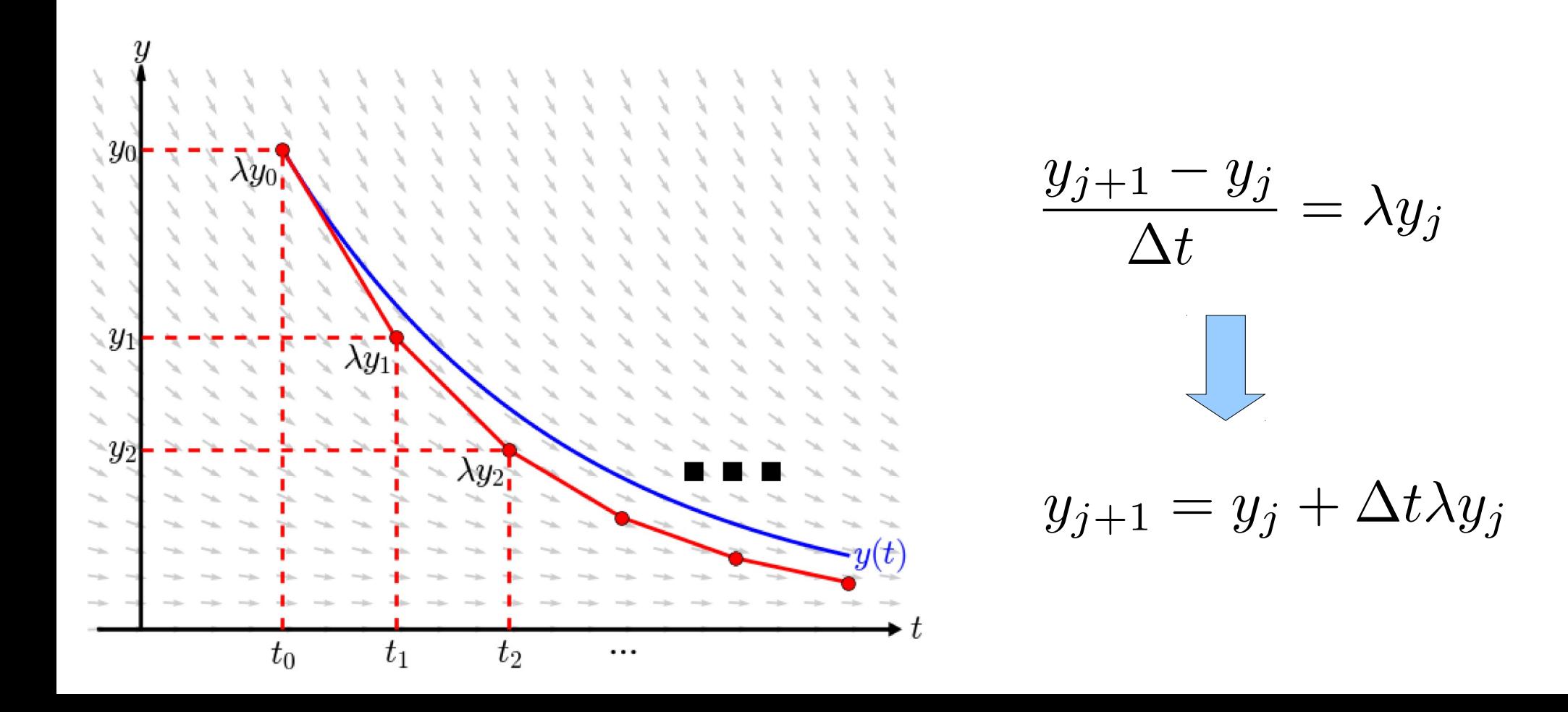

#### Euler Verfahren: Implizit

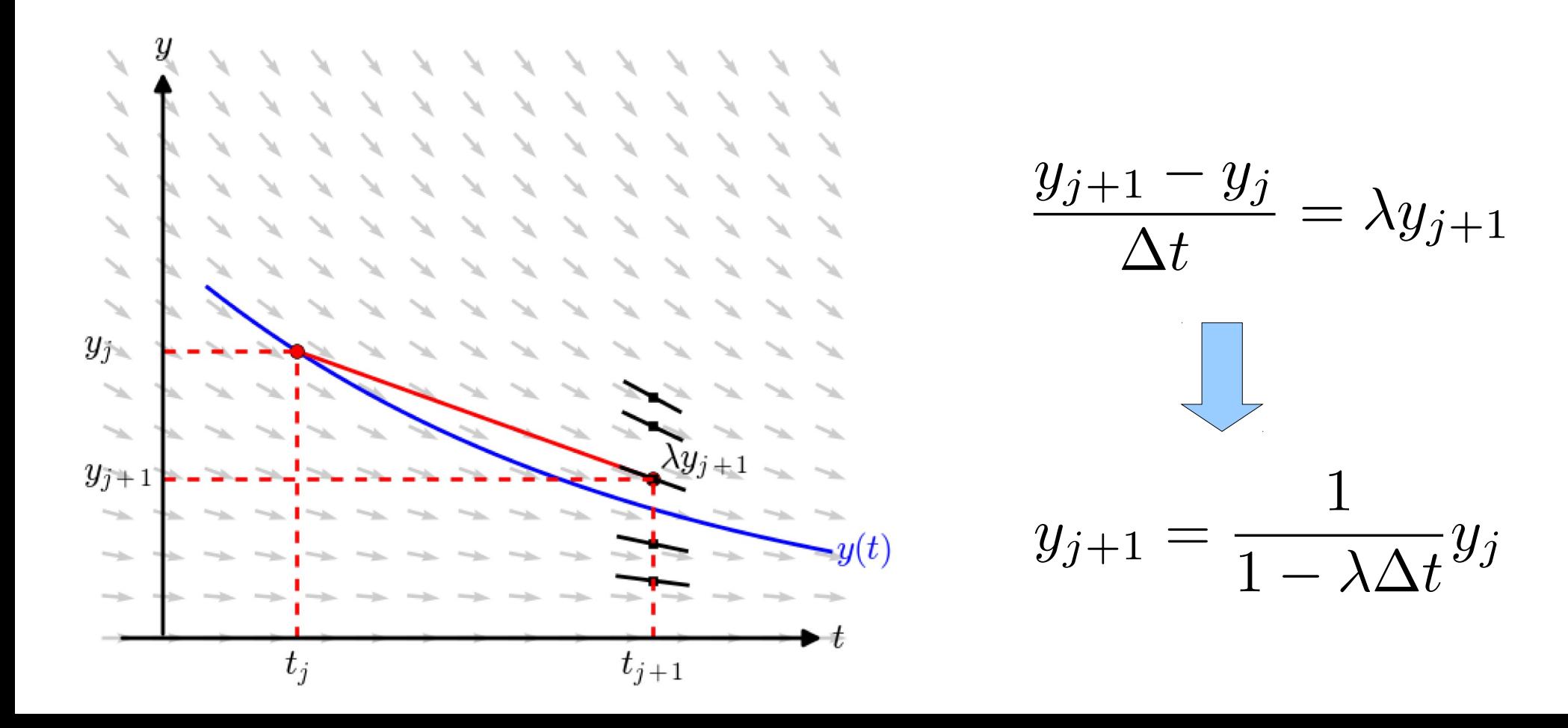

### Modifiziertes Euler Verfahren

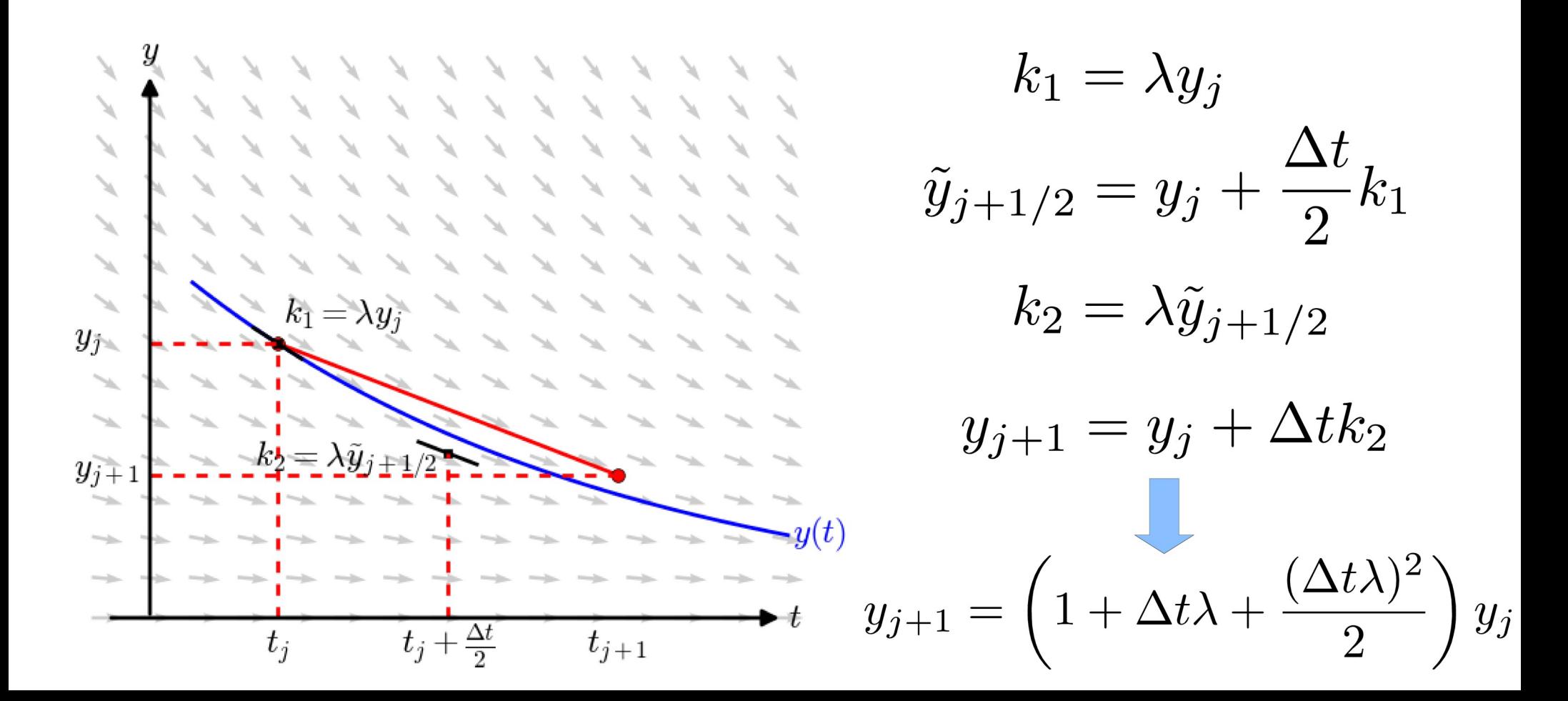

### Implizite Mittelpunkts-Regel

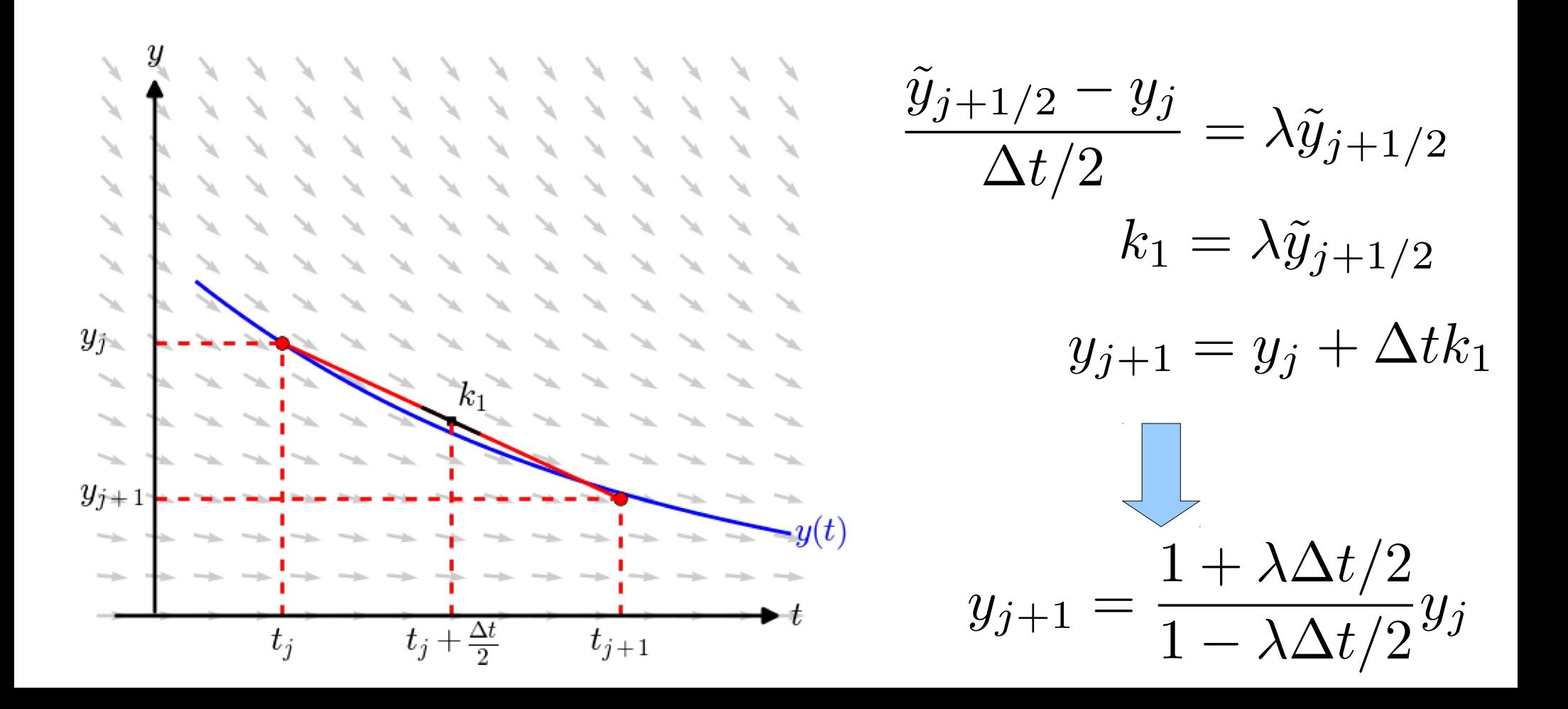

- Loese  $\frac{dy}{dt} = \lambda y$  mit  $y(0) = 1$   $\lambda = -10$ bis  $t=1$
- Verwende: explizites & implizites Euler Verfahren
- Vergleiche mit der exakten Loesung:

$$
y(t) = e^{\lambda t}
$$

• Untersuche den Fehler  $E = |y_N - y(1)|$  als Funktion der Schrittweite

## Projekt 2+

• Loese  $\frac{dy}{dt} = \lambda y$  mit  $y(0) = 1$   $\lambda = -10$ 

bis  $t=1$ 

- Verwende: modifiziertes Euler-Verfahren und implizite Mittelpunkts-Regel
- Vergleiche mit der exakten Loesung:

$$
y(t) = e^{\lambda t}
$$

• Untersuche den Fehler  $E = |y_N - y(1)|$  als Funktion der Schrittweite

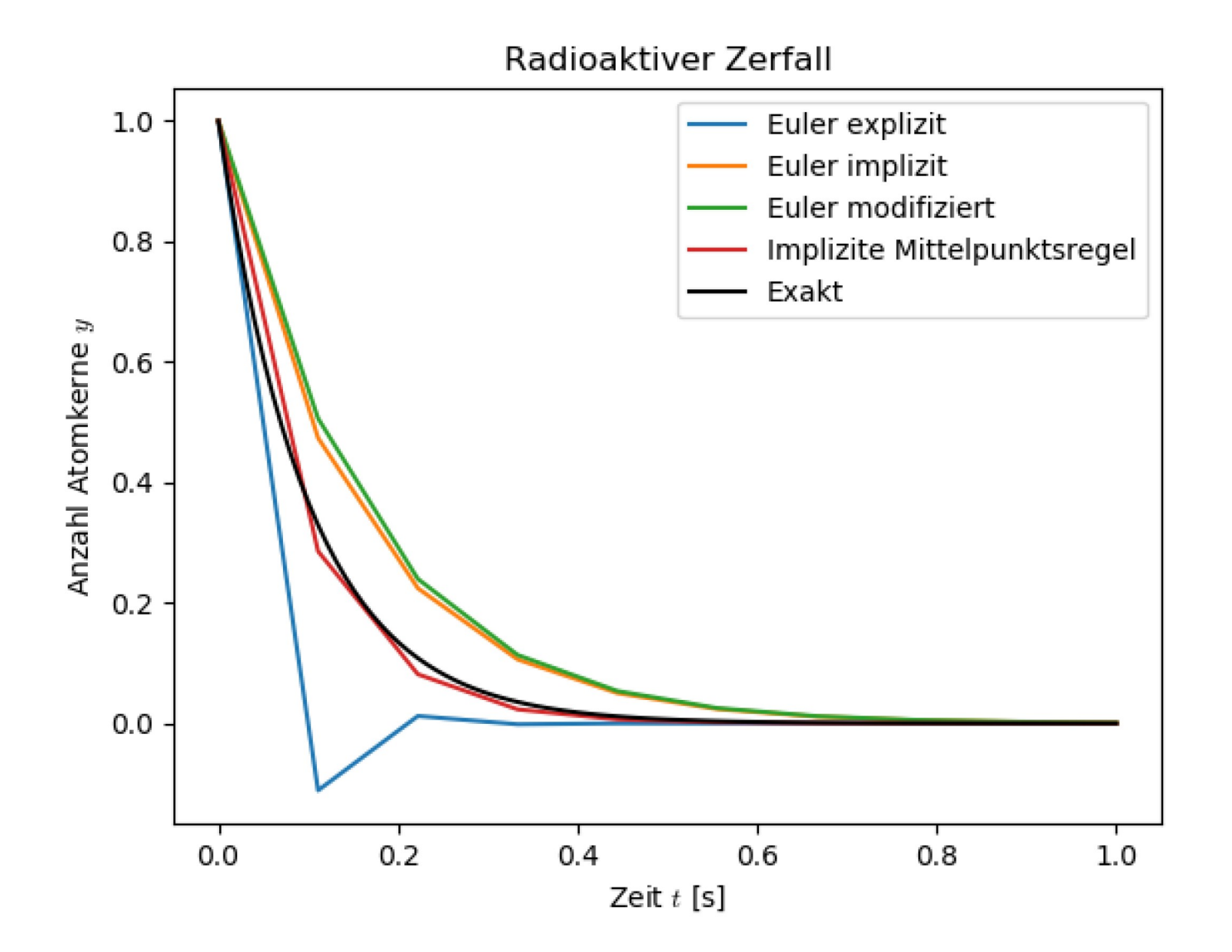

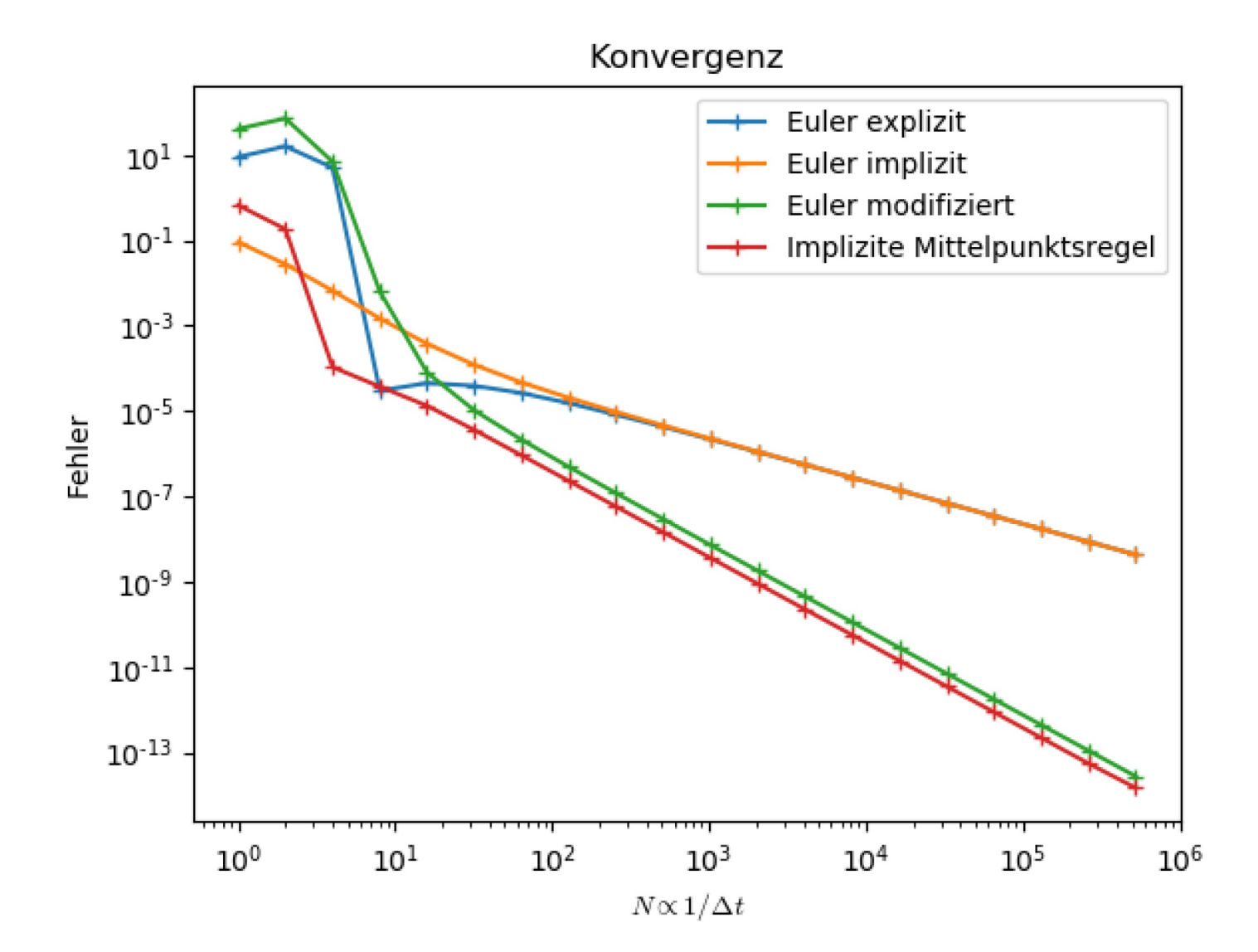

 $\frac{\mathrm{d}y}{\mathrm{d}t} = \gamma y - \sigma y^2$ • Logistische Diff.-Gleichung mit

$$
\gamma = 1 \qquad \sigma = 2 \qquad y(t=0) = y_0
$$

- Verwende: explizites Euler Verfahren und modifiziertes Euler-Verfahren
- Vergleiche mit der exakten Loesung:

$$
y(t) = \frac{\gamma}{\sigma + \left(\frac{\gamma}{y_0} - \sigma\right)e^{-\gamma t}}
$$

• Untersuche den Fehler  $E = |y_N - y(3)|$  als Funktion der Schrittweite

## Projekt 3+

 $\frac{\mathrm{d}y}{\mathrm{d}t} = \gamma y - \sigma y^2$ • Logistische Diff.-Gleichung mit

$$
\gamma = 1 \qquad \sigma = 2 \qquad y(t=0) = y_0
$$

- Verwende: implizites Euler Verfahren und implizite Mittelpunkts-Regel
- Vergleiche mit der exakten Loesung:

$$
y(t) = \frac{\gamma}{\sigma + \left(\frac{\gamma}{y_0} - \sigma\right)e^{-\gamma t}}
$$

• Untersuche den Fehler  $E = |y_N - y(3)|$  als Funktion der Schrittweite